## **АННОТАЦИЯ РАБОЧЕЙ ПРОГРАММЫ ДИСЦИПЛИНЫ ПРИЕМ 2019 г. ФОРМА ОБУЧЕНИЯ заочная**

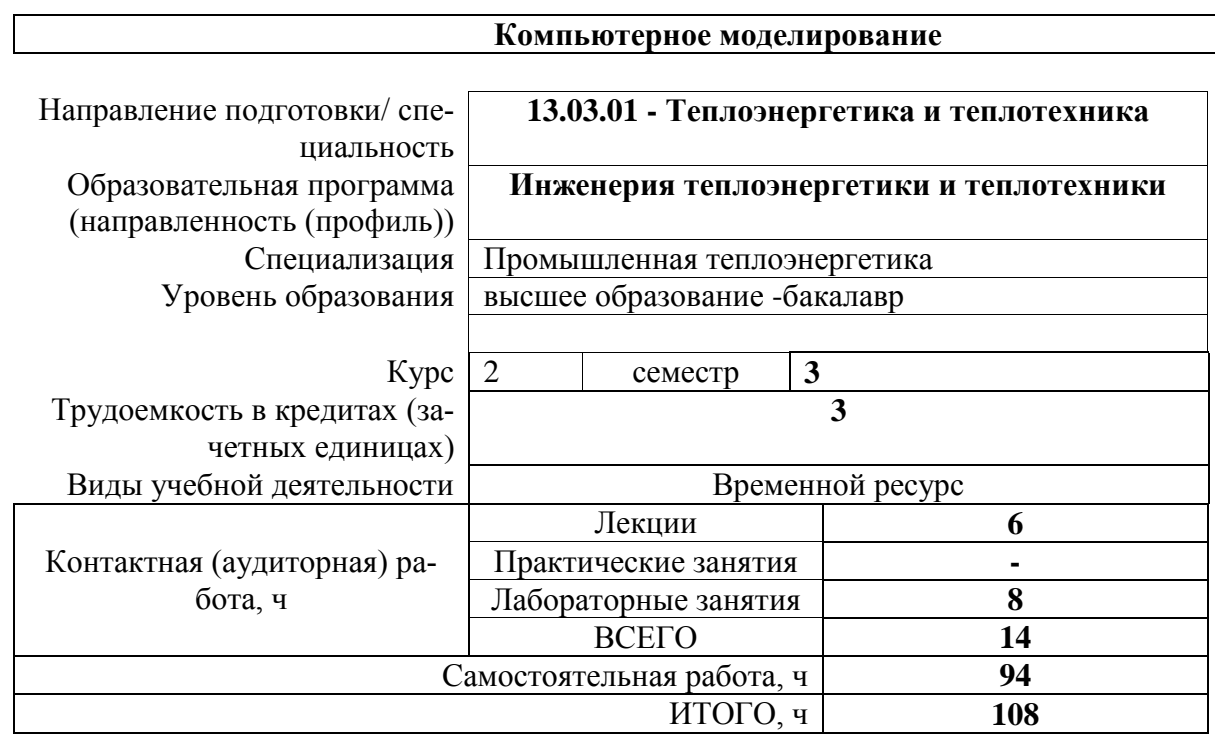

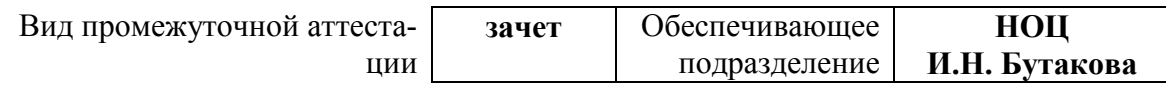

2020 г.

#### 1. Пели освоения лиспиплины

Целями освоения дисциплины является формирование у обучающихся направления 13.03.01 - Теплоэнергетика и теплотехника (п. 5 Общей характеристики ООП) состава компетенций для подготовки к профессиональной деятельности.

| Код компетенции | Наименование<br>компетенции                                                                                                    | Индикаторы достижения компетенций |                                                                                                    | Составляющие результатов освоения (дескрипторы<br>компетенции) |                                                                                                    |
|-----------------|----------------------------------------------------------------------------------------------------|-----------------------------------|----------------------------------------------------------------------------------------------------|----------------------------------------------------------------|----------------------------------------------------------------------------------------------------|
|                 |                                                                                                    | Код индикато-<br>pa               | Наименование инди-<br>катора достижения                                                                                                    | Код                                                            | Наименование                                                                                                    |
| $OIIK(Y)-1$     | Способен осу-<br>ществлять поиск,<br>обработку и ана-<br>лиз информации<br>из различных<br>источников и<br>представлять ее в<br>требуемом форма-<br>те с использова-<br>нием информаци-<br>онных, компью-<br>терных и сетевых<br>технологий | $M.$ O $\Pi K(Y)$ -1.2            | Применяет современные<br>информационные техно-<br>логии и программное<br>обеспечение при реше-<br>нии задач профессио-<br>нальной деятельности | $OIIK(Y)-1.2B1$                                                | Владеет опытом использования<br>систем программирования и неко-<br>торых средств информационных<br>технологий в учебной и професси-<br>ональной деятельности                                                                                                    |
|                 |                                                                                                    |                                   |                                                                                                    | $OIIK(Y)-1.2Y1$                                                | Умеет применять компьютерную<br>информационно-<br>технику<br>$\,$ M<br>коммуникационные технологии в<br>своей профессиональной деятель-<br>ности                                                                                                    |
|                 |                                                                                                    |                                   |                                                                                                    | $O\Pi K(Y)-1.231$                                              | Знает основные классы программ-<br>ного обеспечения и средств ин-<br>формационных технологий                                                                                                    |
|                 |                                                                                                    |                                   |                                                                                                    | $O\Pi K(Y)-1.2B2$                                              | Владеет методами создания инже-<br>нерной документации с учётом<br>соблюдения правил информацион-<br>ной безопасности, владеет навы-<br>ками использования специализи-<br>рованных прикладных программ и<br>инструментальных средств в своей<br>профессиональной предметной<br>области |
|                 |                                                                                                    |                                   |                                                                                                    | $OIIK(Y)-1.2Y2$                                                | Умеет применять комплексные<br>методы создания, обработки и<br>защиты информации при исполь-<br>зовании офисных технологий в<br>учебной и профессиональной<br>деятельности                                                                                                    |
|                 |                                                                                                    |                                   |                                                                                                    | $OIIK(Y)-1.232$                                                | Знает методы защиты личной<br>информации при работе в соци-<br>альных сетях, имеет представле-<br>ние о новых информационных<br>технологиях                                                                                                    |

2. Место дисциплины в структуре ООП

Дисциплина «Тепломассообмен» относится к базовой части подготовки.

## 3. Планируемые результаты обучения по дисциплине (модулю)

После успешного освоения дисциплины будут сформированы результаты обучения:

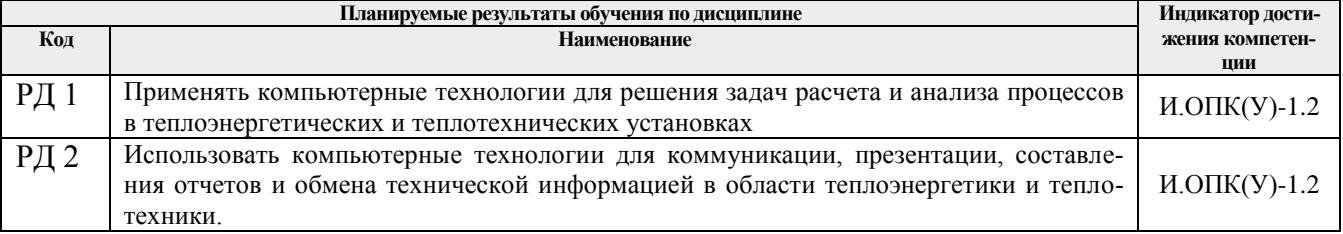

Оценочные мероприятия текущего контроля и промежуточной аттестации представлены в календарном рейтинг-плане дисциплины.

### 4. Структура и содержание дисциплины

#### Основные виды учебной деятельности

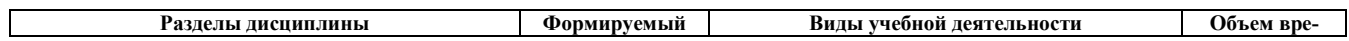

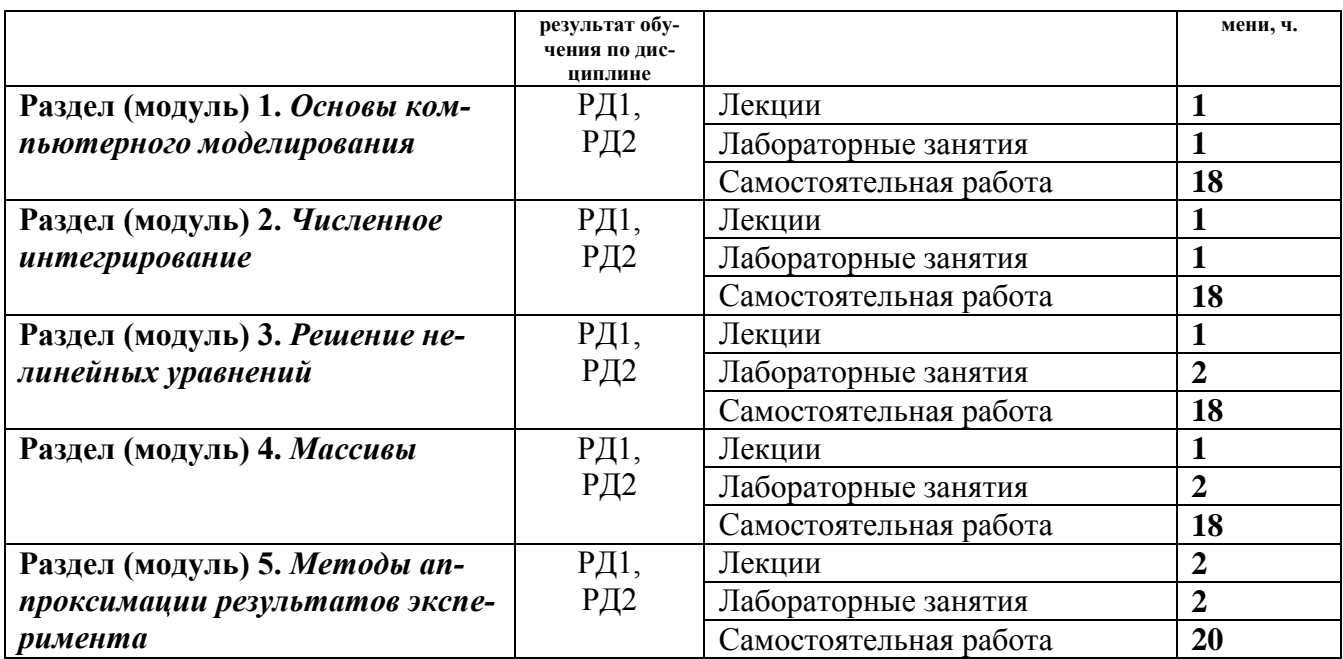

## **5. Учебно-методическое и информационное обеспечение дисциплины 5.1. Учебно-методическое обеспечение**

- 1. Саблукова, Н. Г.. Программирование в среде Delphi. Основные команды. Первые проекты : учебное пособие [Электронный ресурс] / Саблукова Н. Г.. — Санкт-Петербург: Лань, 2018 . — 124 с.. Схема доступа:<https://e.lanbook.com/book/123694>
- 2. Саблукова, Н. Г.. *Программирование* в среде Delphi. Создание проектов : учебное пособие [Электронный ресурс] / Саблукова Н. Г.. — Санкт-Петербург: Лань, 2018 . — 64 с.. Схема доступа:<https://e.lanbook.com/book/123693>
- 3. Киреев, В.И. Численные методы в примерах и задачах / Киреев В. И., Пантелеев А. В.. 4-е изд., испр.. — Санкт-Петербург: Лань, 2015. — 448 с. Схема доступа: [http://e.lanbook.com/books/element.php?pl1\\_id=65043](http://e.lanbook.com/books/element.php?pl1_id=65043)

# **Дополнительная литература:**

1. Беспалов В. В. Информационные технологии. Программирование : учебное пособие / ТПУ, Энергетический институт; сост. В. В. Беспалов. — Томск: Изд-во ТПУ, 2016. Схема доступа:<http://www.lib.tpu.ru/fulltext2/m/2016/m083.pdf>

## **5.2 Информационное обеспечение**

Internet-ресурсы (в т.ч. в среде LMS MOODLE и др. образовательные и библиотечные ресурсы):

- 1. Электронный курс «Компьютерное моделирование (13.03.01)», <https://stud.lms.tpu.ru/course/view.php?id=2325>
- 2. Видео лекция. Система Delphi и объектно-ориентированное программирование (ООП) https://edu.tpu.ru/course/view.php?id=116

Лицензионное программное обеспечение (в соответствии с **Перечнем лицензионного программного обеспечения ТПУ)**:

- 1. Microsoft Office 2016
- 2. Borland Delphi V.7